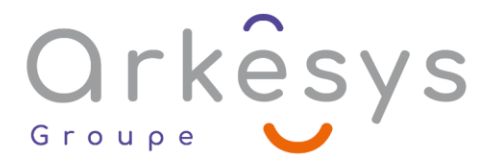

## *Outils graphiques* **ADOBE ACROBAT PRO - INITIATION**

*Référence : PAO-ACR-10-INIT*

## 2 jours (14h) – Présentiel ou À distance

Tarif public intra : Consulter notre [site Internet](https://www.groupe-arkesys.com/catalogue-de-formations/)

**Tarif public inter :** Consulter notre [site Internet](https://www.groupe-arkesys.com/catalogue-de-formations/)

**Population visée :** Ouvrier – Employé – Employé qualifié – Cadre – Cadre supérieur

**Public concerné :** Toute personne souhaitant générer et modifier des PDF, les annoter, mesurer,

diffuser.

#### **Prérequis**

Connaissance de l'environnement Windows

## **Objectifs pédagogiques**

À l'issue de cette formation, l'apprenant sera capable de :

- Générer et modifier des PDF, les annoter, mesurer, diffuser
- Mieux communiquer et se présenter auprès de ses partenaires

## **Programme**

#### **Utiliser le format PDF**

- Présentation de la suite Acrobat.
- Principes de création d'un fichier PDF.
- Acrobat Reader.

#### **Maîtriser les principes d'Acrobat Professionnel**

- L'environnement de travail.
- Partager les fichiers à l'aide de Send Now en ligne.
- Joindre le fichier à un message électronique.

#### **Utiliser le porte-documents PDF**

- Modifications des fichiers dans le porte-documents.
- Présentation des fichiers dans le port folio.

Page 1/3 - ADOBE ACROBAT PRO - INITIATION - Mis à jour le 13/03/2023 Concepteur : Groupe ARKESYS – Diffuseur : Groupe ARKESYS

**ARKESYS.NET** 70 rue Bergson - 42000 Saint-Etienne T. 04 37 24 36 78 - info@arkesys.fr SAS AU CAPITAL DE 60 000 € - SIRET : 501 033 609 00030<br>ETS secondaire : 24 espace H.Vallée - 69007 Lyon - SIRET : 501 033 609 00014 **AVANTEAM FORMATION** 

650 chemin de l'Aumône Vieille - 13400 Aubagne T. 04 37 24 36 78 - info@arkesys.fr SAS AU CAPITAL de 10 000 € - SIRET : 749 889 713 00022

# Orkêsys

#### **Convertir des fichiers en PDF**

- À partir d'un fichier (image ou texte), d'un scanner, d'une page web, d'une capture, du presse-papier.
- Combiner ou fusionner des fichiers par lots.

#### **Naviguer dans un PDF**

- C Les pages.
- Les signets.
- Les liens.

#### **Modifier un PDF**

- Ajout, suppression, remplacement, extraction, rotation, recadrage … de pages.
- $\bullet$  Retouches sur le texte et les images.
- En-tête et pied de pages filigranes.
- Numérisation et ROC.
- Assistant Action.

#### **Réviser un PDF**

- Ajout de notes et commentaires les outils.
- Envoi par messagerie.
- Affichage et impression des commentaires.

#### **Signer numériquement un PDF**

- Authentifier des documents
- La signature numérique des fichiers.
- Apposer une signature.
- Authentifier une signature.
- Comparer les versions d'un document signé.

#### **Protéger un PDF**

- Gérer les stratégies de protection par certificat et par mot de passe.
- Afficher les propriétés de protection.

#### **Créer et utiliser des formulaires PDF**

- L'assistant de création de formulaire.
- Ajouter et modifier des champs.
- Les outils de formulaires (zones de textes, listes déroulantes, cases à cocher, bouton radio, boutons d'actions, champs de calculs).
- Diffuser les formulaires.

# **Méthodes et moyens**

Explications théoriques suivies de pratiques guidées puis de mises en autonomie

Page 2/3 - ADOBE ACROBAT PRO - INITIATION - Mis à jour le 13/03/2023 Concepteur : Groupe ARKESYS – Diffuseur : Groupe ARKESYS

**ARKESYS.NET** 70 rue Bergson - 42000 Saint-Etienne T. 04 37 24 36 78 - info@arkesys.fr SAS AU CAPITAL DE 60 000 € - SIRET : 501 033 609 00030<br>ETS secondaire : 24 espace H.Vallée - 69007 Lyon - SIRET : 501 033 609 00014

**AVANTEAM FORMATION** 650 chemin de l'Aumône Vieille - 13400 Aubagne T. 04 37 24 36 78 - info@arkesys.fr SAS AU CAPITAL de 10 000 € - SIRET : 749 889 713 00022

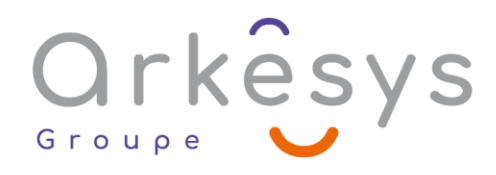

Votre formation a lieu en présentiel :

- o 1 vidéoprojecteur par salle
- o 1 ordinateur
- $\Omega$  Votre formation se déroule à distance avec :
	- o 1 ordinateur
	- o 1 connexion Internet
	- o 1 adresse e-mail valide
	- o 1 équipement audio (micro et enceintes ou casque)
	- $\circ$  1 Webcam (facultatif dans l'idéal)
	- o 1 deuxième écran (facultatif dans l'idéal)
- Votre formation se déroule sur notre plate-forme de formation avec :
	- o 1 ordinateur
	- o 1 connexion Internet
	- o 1 adresse e-mail valide
	- o 1 équipement audio (micro et enceintes ou casque facultatif)

# **Méthodes d'évaluation des acquis**

L'acquisition des compétences de la formation se fait à travers le suivi du formateur tout au long de la formation (séquences synchrones et asynchrones). Elle s'appuie également sur la réalisation d'exercices et de TP. Enfin, des quiz s'ajoutent aux différents outils de validation de l'acquisition des compétences visées. Une évaluation est systématiquement réalisée par chaque stagiaire, à l'issue de la formation.

# **Profil formateur**

Nos formateurs sont certifiés à l'issue d'un parcours organisé par nos soins. Ils bénéficient d'un suivi de maintien et d'évolution de leurs compétences aussi bien au niveau technique que pédagogique. Chacun de nos formateurs a bénéficié d'une formation spécifique à l'animation de classe virtuelle et à l'utilisation des solutions de formation à distance du Groupe ARKESYS.

## **Support stagiaire**

À l'issue de la formation, les exercices et travaux pratiques réalisés, leurs corrigés ainsi qu'un support de cours dématérialisé sera fourni à chaque stagiaire par e-mail ou via la plate-forme FOAD.

## **Accessible à tous**

Cette formation est accessible à toute personne en situation de handicap. Notre référent handicap prendra contact avec les stagiaires concernés pour adapter l'animation à leurs besoins et rendre l'apprentissage accessible à tous. Enfin, nos centres de formation sont accessibles aux personnes à mobilité réduite.

> Page 3/3 - ADOBE ACROBAT PRO - INITIATION - Mis à jour le 13/03/2023 Concepteur : Groupe ARKESYS – Diffuseur : Groupe ARKESYS

**ARKESYS.NET** 70 rue Bergson - 42000 Saint-Etienne T. 04 37 24 36 78 - info@arkesys.fr SAS AU CAPITAL DE 60 000 € - SIRET : 501 033 609 00030<br>ETS secondaire : 24 espace H.Vallée - 69007 Lyon - SIRET : 501 033 609 00014

**AVANTEAM FORMATION** 650 chemin de l'Aumône Vieille - 13400 Aubagne T. 04 37 24 36 78 - info@arkesys.fr SAS AU CAPITAL de 10 000 € - SIRET : 749 889 713 00022